## TRÁMITES PARA: INCIDENTE DE CADUCIDAD/NULIDAD Violencia

Sistema Integral de Gestión Judicial Build r14359. Listado de trámites procesales generado el:28-04-2024 20:29:59

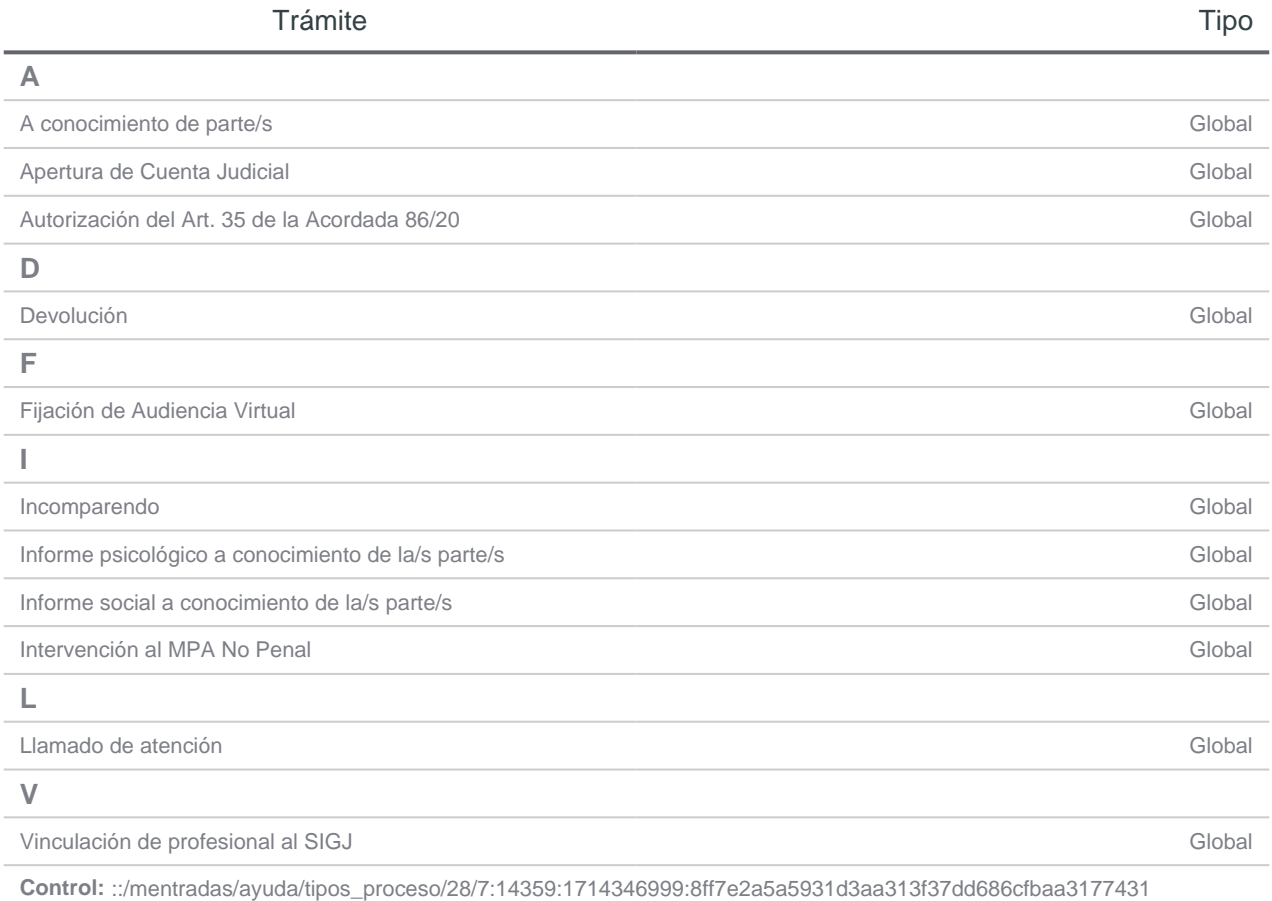